# OPEN MP and MPI on Kingspeak chpc cluster

# Command to compile the code with openmp and mpi

/uufs/kingspeak.peaks/sys/pkg/openmpi/std\_intel/bin/mpicc -o hem hemhotlz.c -I /uufs/kingspeak.peaks/sys/pkg/openmpi/std\_intel/include - L/uufs/kingspeak.peaks/sys/pkg/openmpi/std\_intel/lib -fopenmp - L/uufs/kingspeak.peaks/sys/pkg/openmpi/1.6.5/include

Where hem is the executable file of hemhotlz.c program

## Command and script to run the code

### **PBS script**

#PBS -S /bin/bash

#kingspeak has 16 core nodes (2 sockets, 8 cores each), so, you have to ask

#PBS -l nodes=2:ppn=16,walltime=00:05:00

#PBS -M u0877805@utah.edu

#PBS -N myjob

#PBS -A CS6230

- # # Create scratch directory
- # mkdir -p /scratch/kingspeak/serial/\$USER/\$PBS\_JOBID
- # # Go to the scratch directory
- # cd /scratch/kingspeak/serial/\$USER/\$PBS\_JOBID
- # # Copy data files to the scratch directory

# cp \$HOME/hem .

#Then, you have to massage the host file to only include number of lines that's equal to number of MPI processes you want to run. Also, on node with 2 sockets 8 cores each I'd run 2 MPI processes

cat \$PBS\_NODEFILE | uniq > nodefile1

cat nodefile1 nodefile1 | sort > nodefile

# # Execute the parallel job using OpenMPIsource /uufs/kingspeak.peaks/sys/pkg/openmpi/std\_intel/etc/openmpi.sh

mpirun -np 1 -machinefile nodefile -bysocket -bind-to-socket -x OMP\_NUM\_THREADS=8 ./hem >> output\_kingspeak

# Code to be modified in the Hemholtz c program to see the number of threads

Modify the hemholtz.c to see the number of open mp threads,in the current program omp\_get\_num\_threads() will return 1 as it is not in parallel code

```
#ifdef _OPENMP
#pragma omp parallel 
{
 int nthreads = omp_get_num_threads();
 fprintf(stdout,"Called % d thread(s)\n",myproc,nproc,ii,nthreads);
}
#else
nthreads = 1;
#endif
```
//output of the program for m=5 and n=5 ,proc=2 ,threads=8

//15 iterations

**HELMHOLTZ** C version

A program which solves the 2D Helmholtz equation.

 This program includes Open MP directives, so that it can be run sequentially, or in parallel.

This program is being run in parallel.

 The number of processors available: OMP\_GET\_NUM\_PROCS () = 16

```
 The number of threads available:
  OMP_GET_NUM_THREADS () = 1
Called 8 thread(s)
Called 8 thread(s)
Called 8 thread(s)
Called 8 thread(s)
Called 8 thread(s)
Called 8 thread(s)
Called 8 thread(s)
Called 8 thread(s)
```
The region is  $[-1,1] \times [-1,1]$ . The number of nodes in the X direction is  $M = 5$  The number of nodes in the Y direction is  $N = 5$ Number of variables in linear system M  $*$  N = 25 The scalar coefficient in the Helmholtz equation is ALPHA = 0.250000 The relaxation value is OMEGA = 1.100000 The error tolerance is TOL = 0.000100 The maximum number of Jacobi iterations is IT\_MAX = 20

Right hand side l2 norm = 10.578621

- 1 Residual RMS 0.026040
- 2 Residual RMS 0.017182
- 3 Residual RMS 0.011438
- 4 Residual RMS 0.007616
- 5 Residual RMS 0.005072
- 6 Residual RMS 0.003377
- 7 Residual RMS 0.002249
- 8 Residual RMS 0.001498 9 Residual RMS 0.000998
- 
- 10 Residual RMS 0.000665 11 Residual RMS 0.000443
- 12 Residual RMS 0.000295
- 13 Residual RMS 0.000197
- 14 Residual RMS 0.000132
- 15 Residual RMS 0.000088

Total number of iterations 15

 Computed U l2 norm : 2.120244 Computed U\_EXACT l2 norm : 2.125000 Error l2 norm: 0.004765

#### HELMHOLTZ

Normal end of execution.

16 April 2014 01:25:17 PM

//output for m=15 n=15 proc=2 threads=8

//21 iterations

16 April 2014 01:46:06 PM

#### HELMHOLTZ C version

A program which solves the 2D Helmholtz equation.

 This program includes Open MP directives, so that it can be run sequentially, or in parallel.

This program is being run in parallel.

 The number of processors available: OMP\_GET\_NUM\_PROCS () =  $16$ 

 The number of threads available: OMP\_GET\_NUM\_THREADS () = 1 Called 8 thread(s) Called 8 thread(s) Called 8 thread(s) Called 8 thread(s) Called 8 thread(s) Called 8 thread(s) Called 8 thread(s) Called 8 thread(s)

The region is  $[-1,1] \times [-1,1]$ . The number of nodes in the X direction is  $M = 15$ The number of nodes in the Y direction is  $N = 15$ Number of variables in linear system M  $*$  N = 225 The scalar coefficient in the Helmholtz equation is ALPHA = 0.250000 The relaxation value is OMEGA = 1.100000 The error tolerance is TOL = 0.000100 The maximum number of Jacobi iterations is IT\_MAX = 20

Right hand side l2 norm = 40.105565

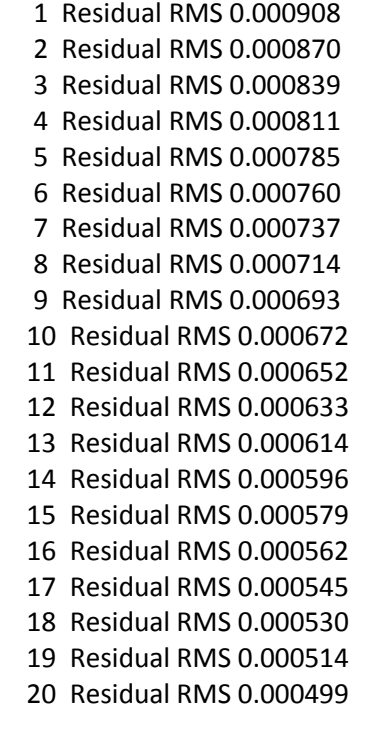

Total number of iterations 21

 Computed U l2 norm : 3.333961 Computed U\_EXACT l2 norm : 7.466472 Error l2 norm: 4.143507

HELMHOLTZ Normal end of execution.

16 April 2014 01:46:06 PM